## $LELONE 14$

 $\overline{\mathcal{L}}$ 

ConsecutiveWeb DI FT.

\n205: 
$$
f: \mathbb{R}^n \rightarrow \mathbb{R}
$$
  $\hat{\epsilon}$  n is a right of the degree of  $\hat{\epsilon}$ .

\n205:  $f: \mathbb{R}^n \rightarrow \mathbb{R}$   $\hat{\epsilon}$  n is a right of  $\hat{\epsilon}$ .

\n205:  $f: \mathbb{R}^n \rightarrow \mathbb{R}$   $\hat{\epsilon}$  n is a right of  $\hat{\epsilon}$ .

\n206:  $f: \mathbb{R}^n \rightarrow \mathbb{R}^n$ 

\n207:  $f: \mathbb{R}^n \rightarrow \mathbb{R}^n$ 

\n208:  $f: \mathbb{R}^n \rightarrow \mathbb{R}^n$ 

\n209:  $f: \mathbb{R}^n \rightarrow \mathbb{R}^n$ 

\n210:  $f: \mathbb{R}^n \rightarrow \mathbb{R}^n$ 

\n221:  $f: \mathbb{R}^n \rightarrow \mathbb{R}^n$ 

\n231:  $f: \mathbb{R}^n \rightarrow \mathbb{R}^n$ 

\n24:  $f: \mathbb{R}^n \rightarrow \mathbb{R}^n$ 

\n25:  $f: \mathbb{R}^n \rightarrow \mathbb{R}^n$ 

\n26:  $f: \mathbb{R}^n \rightarrow \mathbb{R}^n$ 

\n27:  $f: \mathbb{R}^n \rightarrow \mathbb{R}^n$ 

\n28:  $f: \mathbb{R}^n \rightarrow \mathbb{R}^n$ 

\n29:  $f: \mathbb{R}^n \rightarrow \mathbb{R}^n$ 

\n30:  $f: \mathbb{R}^n \rightarrow \mathbb{R}^n$ 

\n31:  $f: \mathbb{R}^n \rightarrow \mathbb{R}^n$ 

\n32:  $f: \mathbb{R}^n \rightarrow \mathbb{R}^n$ 

\n33:  $f: \mathbb{R}^n \rightarrow \mathbb{R}^n$ 

\n34:  $f: \mathbb{R}^n \rightarrow \math$ 

╲

$$
\int_{\gamma} f_{n_1} g_{n_2} \Rightarrow f_{n_3} g_{n_4} g_{n_5} \qquad \int_{\gamma} \text{Senziance}
$$
\n
$$
\int_{\gamma} f_{n_1} g_{n_2} \qquad \int_{\gamma} f_{n_3} g_{n_4} \qquad \int_{\gamma} \text{Senziance}
$$
\n
$$
\int_{\gamma} f_{n_1} g_{n_2} \qquad \int_{\gamma} f_{n_3} g_{n_4} \qquad \int_{\gamma} f_{n_5} g_{n_6} \qquad \int_{\gamma} f_{n_7} g_{n_7} \qquad \int_{\gamma} f_{n_8} \qquad \int_{\gamma} f_{n_9} g_{n_1} \qquad \int_{\gamma} f_{n_1} g_{n_2} \qquad \int_{\gamma} f_{n_1} g_{n_2} \qquad \int_{\gamma} f_{n_3} g_{n_4} \qquad \int_{\gamma} f_{n_5} \qquad \int_{\gamma} f_{n_6} \qquad \int_{\gamma} f_{n_7} \qquad \int_{\gamma} f_{n_8} \qquad \int_{\gamma} f_{n_9} \qquad \int_{\gamma} f_{n_1} g_{n_2} \qquad \int_{\gamma} f_{n_1} g_{n_2} \qquad \int_{\gamma} f_{n_1} g_{n_2} \qquad \int_{\gamma} f_{n_1} g_{n_2} \qquad \int_{\gamma} f_{n_1} g_{n_2} \qquad \int_{\gamma} f_{n_1} g_{n_2} \qquad \int_{\gamma} f_{n_1} g_{n_2} \qquad \int_{\gamma} f_{n_1} g_{n_2} \qquad \int_{\gamma} f_{n_1} g_{n_2} \qquad \int_{\gamma} f_{n_1} g_{n_2} \qquad \int_{\gamma} f_{n_1} g_{n_2} \qquad \int_{\gamma} f_{n_1} g_{n_2} \qquad \int_{\gamma} f_{n_2} \qquad \int_{\gamma} f_{n_3} \qquad \int_{\gamma} f_{n_4} \qquad \int_{\gamma} f_{n_5} \qquad \int_{\gamma} f_{n_6} \qquad \int_{\gamma} f_{n_7} \qquad \int_{\gamma} f_{n_8} \qquad \int_{\gamma} f_{n_9} \qquad \int_{\gamma
$$

$$
\underline{\text{OSS}:} \quad \int \oint \, d \, x = \int \int \, dx \int \, dx \quad \int \, \int \, dx \, \, dx
$$

SCHEND DELLA DINGSTRABIODE  
\n(PIE DETNSCLI VEDERE FUSG-NARC.-SO00000E)  
\n(PIE DETSGLI VEDERE FUSG-NARC.-SO00000E)  
\nPROP. E SD DIS. =) 
$$
\phi(E)
$$
NS.  
\n $\frac{PROP. E SD NS. = \phi(E) NS.$ 

$$
\bigoplus_{n \in \mathbb{N}} \bigvee_{s=0} \bigvee_{s=0
$$

(5) 
$$
RicopREDDO E con CUBI SI HA
$$
  
\n $\varphi(E) \le \int_{E} |\partial_{\varphi}|\$ , 11 FPTI)  
\nConinciàra  $DB = E = R$  RETidra $OB$   
\n $R = \bigcup_{i} Q_{r}(x_{i}) = \varphi(R) \subseteq \bigcup_{i} F_{i} (Q_{(1+0)r})$   
\n $con F_{i}(x) = \varphi(x_{i}) + D\varphi(x_{i}) (x - x_{i})$   
\n $con F_{i}(x) = \varphi(x_{i}) + D\varphi(x_{i}) (x - x_{i})$   
\n $\Rightarrow |R| \le \sum_{i} |F_{i} (Q_{(1+0)r}(x_{i})| = \sum |Q_{(1+0)r}(x_{i})| |\partial_{\varphi}(x_{i})|$   
\n $\Rightarrow |R| \le \sum_{i} |F_{i} (Q_{(1+r)r}(x_{i})| = \sum |Q_{(1+0)r}(x_{i})| |\partial_{\varphi}(x_{i})|$   
\n $\Rightarrow |R| \le \sum_{i} |F_{i} (Q_{(1+r)r}(x_{i})| + \sum_{i} |D_{\varphi}(x_{i})| - |D_{\varphi}(x_{i})|) \le (1+\varphi)^{n} \sum_{i} |D_{\varphi}(x_{i})|$ 

NANDANDO JJO SI OTTIENE IL RISVLIATO PBR E=R POI PER APPROSS. SI PASSA PRIMA AGLI APERTI GUINDI A TUTTI GLI E VISURABILI.  $(VD ANCHE VECATO CHB  $\phi(E) \stackrel{\sim}{\sigma} NIS.)$$ LA PROP. È DI NOSTRATA.

$$
\frac{1}{2}\left( \cos \theta \cdot \cos \theta \cdot \cos \theta \right)
$$
\n
$$
= \cos \theta
$$
\n
$$
\int \alpha = e^{cos \theta}
$$
\n
$$
\int \alpha = e^{cos \theta}
$$
\n
$$
\int \alpha = e^{cos \theta}
$$
\n
$$
\int \alpha = e^{cos \theta}
$$
\n
$$
\int \alpha = e^{cos \theta}
$$
\n
$$
\int \alpha = e^{cos \theta}
$$
\n
$$
\int \alpha = e^{cos \theta}
$$
\n
$$
\int \alpha = e^{cos \theta}
$$
\n
$$
\int \alpha = e^{cos \theta}
$$
\n
$$
\int \alpha = e^{cos \theta}
$$
\n
$$
\int \alpha = e^{cos \theta}
$$
\n
$$
\int \alpha = e^{cos \theta}
$$
\n
$$
\int \alpha = e^{cos \theta}
$$
\n
$$
\int \alpha = e^{cos \theta}
$$
\n
$$
\int \alpha = e^{cos \theta}
$$
\n
$$
\int \alpha = e^{cos \theta}
$$
\n
$$
\int \alpha = e^{cos \theta}
$$
\n
$$
\int \alpha = e^{cos \theta}
$$
\n
$$
\int \alpha = e^{cos \theta}
$$
\n
$$
\int \alpha = e^{cos \theta}
$$
\n
$$
\int \alpha = e^{cos \theta}
$$
\n
$$
\int \alpha = e^{cos \theta}
$$
\n
$$
\int \alpha = e^{cos \theta}
$$
\n
$$
\int \alpha = e^{cos \theta}
$$
\n
$$
\int \alpha = e^{cos \theta}
$$
\n
$$
\int \alpha = e^{cos \theta}
$$
\n
$$
\int \alpha = e^{cos \theta}
$$
\n
$$
\int \alpha = e^{cos \theta}
$$
\n
$$
\int \alpha = e^{cos \theta}
$$
\n
$$
\int \alpha = e^{cos \theta}
$$
\n
$$
\int \alpha = e^{cos \theta}
$$
\n
$$
\int \alpha = e^{cos \theta}
$$
\n
$$
\int \alpha = e^{cos \theta}
$$
\n
$$
\int \alpha = e^{cos \theta}
$$
\n
$$
\int \alpha = e^{cos \theta}
$$
\n
$$
\int \alpha = e^{cos \theta}
$$
\n
$$
\int \alpha = e^{cos \theta}
$$
\n
$$
\int \alpha = e
$$

$$
\int_{\pi}^{2} f(x,y) = \int_{\pi} f(\cos\theta, \cos\theta) e d\theta d\theta
$$
\n
$$
iR^{2} \qquad [0,+\infty) \times [0,2\pi)
$$
\n
$$
E \leq i \quad |B_{R}(0)| = \int_{R^{2}}^{R} X_{R}(x,y)
$$
\n
$$
= \int_{\pi}^{2} X_{R}(0) \qquad \int_{R^{2}}^{R} f(\cos\theta) d\theta
$$
\n
$$
= \int_{\pi}^{2} X_{R}(0) \qquad \int_{R^{2}}^{R} f(\cos\theta) d\theta
$$
\n
$$
= \int_{\pi}^{2} X_{R}(0) \qquad \int_{R^{2}}^{R} f(\cos\theta) d\theta
$$
\n
$$
= \int_{\pi}^{2} X_{R}(0) \qquad \int_{R^{2}}^{R} f(\cos\theta) d\theta
$$
\n
$$
= \int_{\pi}^{2} X_{R}(0) \qquad \int_{\pi}^{2} f(\cos\theta) d\theta
$$
\n
$$
= \int_{\pi}^{2} X_{R}(0) \qquad \int_{\pi}^{2} f(\cos\theta) d\theta
$$

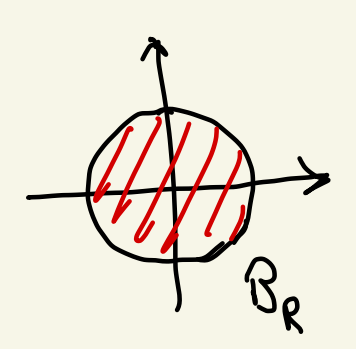

$$
0.55: \quad f(x,y) = g(\sqrt{x^{2}+y^{2}}), \quad f \text{ RADIALE}
$$
\n
$$
\Rightarrow \int f dxdy = 2\pi \int_{0}^{\infty} g(e) e^{-e^{2}} \cdot e^{2} \cdot 2e^{-e^{2}} \cdot \pi \left[ -e^{-e^{2}} \right]_{0}^{\infty} = \pi
$$
\n
$$
10^{-6}
$$
\n
$$
10^{-6}
$$
\n
$$
10^{-6}
$$
\n
$$
10^{-6}
$$
\n
$$
10^{-6}
$$
\n
$$
10^{-6}
$$
\n
$$
10^{-6}
$$
\n
$$
10^{-6}
$$
\n
$$
10^{-6}
$$
\n
$$
10^{-6}
$$
\n
$$
10^{-6}
$$
\n
$$
10^{-6}
$$
\n
$$
10^{-6}
$$
\n
$$
10^{-6}
$$
\n
$$
10^{-6}
$$
\n
$$
10^{-6}
$$
\n
$$
10^{-6}
$$
\n
$$
10^{-6}
$$
\n
$$
10^{-6}
$$
\n
$$
10^{-6}
$$
\n
$$
10^{-6}
$$
\n
$$
10^{-6}
$$
\n
$$
10^{-6}
$$
\n
$$
10^{-6}
$$
\n
$$
10^{-6}
$$
\n
$$
10^{-6}
$$
\n
$$
10^{-6}
$$
\n
$$
10^{-6}
$$
\n
$$
10^{-6}
$$
\n
$$
10^{-6}
$$
\n
$$
10^{-6}
$$
\n
$$
10^{-6}
$$
\n
$$
10^{-6}
$$
\n
$$
10^{-6}
$$
\n
$$
10^{-6}
$$
\n
$$
10^{-6}
$$
\n
$$
10^{-6}
$$
\n
$$
10^{-6}
$$
\n
$$
10^{-6}
$$
\n
$$
10^{-6}
$$
\n
$$
10^{-6}
$$
\n
$$
10^{-6}
$$
\n
$$
10^{-6}
$$
\n
$$
10^{-6}
$$
\n
$$
10^{-6}
$$
\n<math display="block</math>

$$
ES: (coeff. CILINDRICHE)
$$
\n
$$
\varphi(\rho,\theta,z) = (x, y, z)
$$
\n
$$
\varphi(\rho,\theta,z) = (x, y, z)
$$
\n
$$
\varphi(\theta,\theta,z) = (x, y, z)
$$
\n
$$
\varphi(\theta,\theta,z) = (x, y, z)
$$
\n
$$
\varphi(\theta,\theta,z) = (x, y, z)
$$
\n
$$
\varphi(\theta,\theta,z) = (x, y, z)
$$
\n
$$
\varphi(\theta,\theta,z) = (x, y, z)
$$

 $\overline{z}$ 

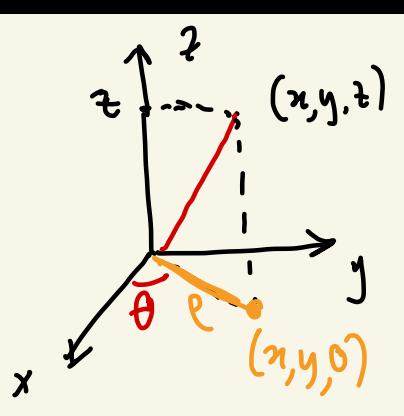

 $\boldsymbol{\mathsf{x}}$ 

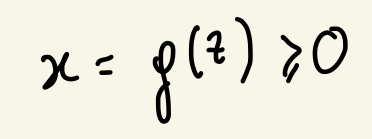

$$
E = \left\{ (z, y, z) : 0 < \sqrt{x^2 + y^2} < g(z) \right\}
$$
  
EXECUTE  
EXECUTE  

$$
E = \left\{ (z, y, z) : 0 < \sqrt{x^2 + y^2} < g(z) \right\}
$$
  

$$
E = \left\{ (z, y, z) : 0 < \sqrt{x^2 + y^2} < g(z) \right\}
$$
  

$$
E = \left\{ (z, y, z) : 0 < \sqrt{x^2 + y^2} < g(z) \right\}
$$
  

$$
E = \left\{ (z, y, z) : 0 < \sqrt{x^2 + y^2} < g(z) \right\}
$$
  

$$
E = \left\{ (z, y, z) : 0 < \sqrt{x^2 + y^2} < g(z) \right\}
$$
  

$$
E = \left\{ (z, y, z) : 0 < \sqrt{x^2 + y^2} < g(z) \right\}
$$
  

$$
E = \left\{ (z, y, z) : 0 < \sqrt{x^2 + y^2} < g(z) \right\}
$$
  

$$
E = \left\{ (z, y, z) : 0 < \sqrt{x^2 + y^2} < g(z) \right\}
$$
  

$$
E = \left\{ (z, y, z) : 0 < \sqrt{x^2 + y^2} < g(z) \right\}
$$
  

$$
E = \left\{ (z, y, z) : 0 < \sqrt{x^2 + y^2} < g(z) \right\}
$$

Data 
$$
E \subseteq R^{N}
$$
 DEFINano  $IL$  BARICEWTO

\n0 cENTKO  $D^{1}$  1055A  $D^{1}$   $E$  conE

\nor  $\frac{1}{101} \int_{0}^{2} x$ 

\n1.  $\int_{0}^{2} x dx = \frac{1}{101} \int_{0}^{2} x$ 

\n1.  $\int_{0}^{2} x dx = \frac{1}{101} \int_{0}^{2} x$ 

\n1.  $\int_{0}^{2} x dx = \frac{1}{101} \int_{0}^{2} x$ 

\n1.  $\int_{0}^{2} x dx = \frac{1}{101} \int_{0}^{2} x dx$ 

\n1.  $\int_{0}^{2} x dx = \frac{1}{101} \int_{0}^{2} x dx$ 

\n1.  $\int_{0}^{2} x dx = \frac{1}{101} \int_{0}^{2} x dx$ 

\n1.  $\int_{0}^{2} x dx = \frac{1}{101} \int_{0}^{2} x dx$ 

\n1.  $\int_{0}^{2} x dx = \frac{1}{101} \int_{0}^{2} x dx$ 

\n1.  $\int_{0}^{2} x dx = \frac{1}{101} \int_{0}^{2} x dx$ 

\n1.  $\int_{0}^{2} x dx = \frac{1}{101} \int_{0}^{2} x dx$ 

\n1.  $\int_{0}^{2} x dx = \frac{1}{101} \int_{0}^{2} x dx$ 

\n1.  $\int_{0}^{2} x dx = \frac{1}{101} \int_{0}^{2} x dx$ 

\n1.  $\int_{0}^{2} x dx = \frac{1}{101} \int_{0}^{2} x dx$ 

\n1.  $\int_{0}^{2} x dx = \frac{1}{101} \int_{0}^{2} x dx$ 

\n1.  $\int_{0}^{2} x dx = \frac{1}{101} \int_{0}^{2} x dx$ 

\n1.  $\int_{0}^{2} x dx = \frac{1}{101} \int_{0}^{2} x dx$ 

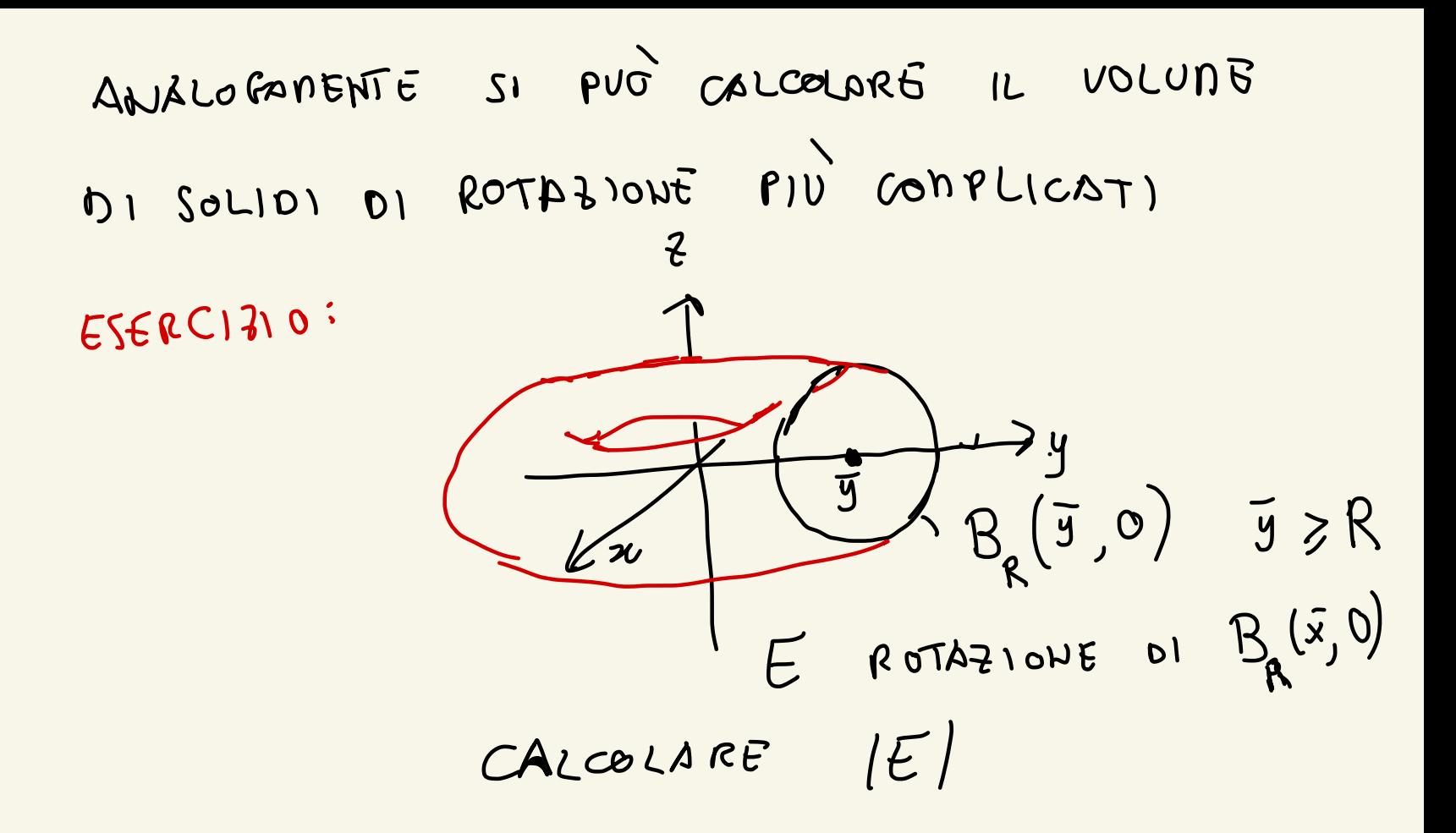

$$
E\{sin \rho\} = \begin{cases} \n2\pi + \rho sin\phi & \text{if } cos \theta \\ \n3\pi + \rho sin\phi & \text{if } cos \theta \n\end{cases}
$$
\n
$$
\begin{cases} \n2\pi + \rho sin\phi & \text{if } cos \theta \\ \n4\pi + \rho cos\phi & \text{if } cos \theta \n\end{cases}
$$
\n
$$
\begin{cases} \n2\pi + \rho sin\phi & \text{if } cos \theta \\ \n4\pi + \rho cos\phi & \text{if } cos \theta \n\end{cases}
$$
\n
$$
\begin{cases} \n2\pi + \rho cos\phi & \text{if } cos \theta \\ \n4\pi + \rho cos\phi & \text{if } cos \theta \n\end{cases}
$$
\n
$$
\begin{cases} \n2\pi + \rho cos\phi & \text{if } cos \theta \\ \n4\pi + \rho cos\phi & \text{if } cos \theta \n\end{cases}
$$
\n
$$
\begin{cases} \n2\pi + \rho cos\phi & \text{if } cos \theta \\ \n4\pi + \rho cos\phi & \text{if } cos \theta \n\end{cases}
$$
\n
$$
\begin{cases} \n2\pi + \rho cos\phi & \text{if } cos \theta \\ \n4\pi + \rho cos\phi & \text{if } cos \theta \n\end{cases}
$$
\n
$$
\begin{cases} \n2\pi + \rho cos\phi & \text{if } cos \theta \\ \n4\pi + \rho cos\phi & \text{if } cos \theta \n\end{cases}
$$
\n
$$
\begin{cases} \n2\pi + \rho cos\phi & \text{if } cos \theta \\ \n4\pi + \rho cos\phi & \text{if } cos \theta \n\end{cases}
$$

ES: 
$$
(B_R) = \int_{0}^{2\pi} d\theta \int_{0}^{T} 4\varphi \int_{0}^{R} e^{2 \sin \varphi} d\varphi d\varphi d\theta
$$

\n
$$
= 2\pi \left( \int_{0}^{T} \sin \varphi d\varphi \right) \left( \int_{0}^{R} e^{2} d\varphi \right) = \frac{4}{3} \pi R^{3}
$$
\n
$$
B_{R^{2}} = B_{R}(0) \leq R^{3}
$$
\nEX:  $ABFA \in LL15501DE$ 

\n
$$
E = \left\{ \frac{2^{3}}{a^{2}} + \frac{4^{2}}{b^{2}} + \frac{2^{2}}{c^{2}} \right\} \leq R^{3}
$$
\n
$$
L = \left( \frac{4}{0} \int_{0}^{a} \phi \right) \left( \frac{1}{2} \int_{0}^{R} \frac{1}{2} \int_{0}^{R} \frac{1}{
$$